**AutoCAD Crack [Mac/Win]**

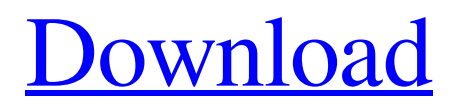

# **AutoCAD Crack + Free**

The desktop version of AutoCAD Crack For Windows is a commercial application targeted at professional users. Autodesk sells AutoCAD For Windows 10 Crack as a perpetual license or annual subscription. A perpetual license grants the buyer an unlimited number of user licenses and the right to install the software on the number of computers the purchaser chooses. AutoCAD 2010 and earlier are perpetual license applications, but with different upgrade options to AutoCAD 2019. AutoCAD 2020 (licenses only) and newer versions will be subscription licenses. (In the case of perpetual licenses, there is no limit to the number of computers to which the buyer can install the software, but the application will only be available to that person/company.) This guide will help you get started with AutoCAD as a desktop application. You can work directly from the Guide, or you can save the Guide in its own file and load it into any AutoCAD session using the Open command. All you need to get started is an Autodesk account. You can find more information about AutoCAD at Getting Started with AutoCAD on the Web You can find out more about AutoCAD on the Web at The web version of AutoCAD is a less expensive alternative to the desktop version. Unlike the desktop version, the web version is not a software application and does not contain any command line functionality. AutoCAD on the web is a web-based version of AutoCAD that allows you to create 2D and 3D drawings and basic 2D drafting. You can view and print drawings with no software installed on your computer. It also supports the ability to create and modify a single drawing, even if you are not connected to the Internet. If you do not want to buy the AutoCAD subscription plan, then you can use the free version of the web app. The web app is available for all supported browsers (chrome, firefox, safari, internet explorer, and Opera). The web app is not a software application, but is similar to the desktop version and can be used to create drawings and basic 2D drafting. The web app can also be used to create drawings and modify existing drawings. The free version of the web app has limitations. You can only save one drawing at a time (even if you are not connected to the Internet

#### **AutoCAD (Latest)**

AutoCAD supports both regular drawing text features and AutoLISP. AutoLISP support was introduced in AutoCAD LT 2007. The most important of these features are Textbox, Text and TextPath. The latter also allows text to be automatically populated with AutoCAD values. In AutoCAD LT 2007, AutoLISP was promoted to a more powerful and flexible replacement for VBA. Most of VBA's user interface functionality is now available in AutoLISP. In AutoCAD LT 2009, AutoLISP was renamed from AutoLISP to Visual LISP. This was to more accurately describe how VBA would be an extension of AutoLISP rather than a replacement. AutoCAD LT 2010 introduced C++ support. AutoCAD LT 2012 introduced Visual LISP for Javascript. This is used for Javascript API scripting. AutoCAD 2016 introduces C++/CLI. This can be used to implement AutoLISP functionality in a.NET environment. Scripting support AutoCAD supports 2 scripting languages (AutoLISP and Visual LISP) and allows for a number of forms of scripting (such as command-line, GUI and RIB). AutoLISP is the only supported programming language for AutoCAD. AutoLISP is used for drawing, command lines, menu, macro, editing, VBA scripting and script debugging. It is mostly used for routine repetitive tasks such as regular editing, menu, etc. AutoLISP is also used for handling editing errors, customizing menus, event

handling and creating custom blocks. All commands and menu commands are translated into AutoLISP and use this as an interface. AutoLISP scripting in AutoCAD can be run either at runtime or post-edit time (POST). The latter means that AutoLISP script can be edited and executed after drawing. This scripting can be used for drawing commands, event handling, customizing menus, etc. AutoLISP has its own command-line interpreter which is a C/C++ interpreter for AutoCAD. The AutoCAD command interpreter is AutoCAD-only and it is not available for third-party AutoCAD add-on products. Some vendors of add-ons allow their products to be integrated into AutoCAD. The ability to integrate the add-on product into AutoCAD has the advantage that it is native a1d647c40b

# **AutoCAD Activation Key Download PC/Windows**

Choose the menu File -> New. Click on the CD/DVD menu and the select a folder of where to install the software to. See also Autodesk AutoCAD References Category:Technical communication tools Category:3D graphics softwarePunta Pineta Punta Pineta is a small beach and tourist destination near the city of Carvajal in the Argentine province of Chaco. It has a beach area and a restaurant and is a popular tourist destination, with a number of hotels and bed & breakfasts. It is located in the municipality of Belgrano. History The area was previously a military barracks, and during the late 1800s and early 1900s was the location of a quarantine hospital. Some people believe that this was where the notorious Dr. Jose Ignacio Anzia, of the Argentinean mental asylum, committed many of the patients to a forced suicide. After a number of recent incidents of tourism related deaths and prostitution, the authorities have planned to put up a "nudist beach" to attract tourists. The plan was proposed by the Argentinean government to the city of Belgrano in order to reduce tourism related deaths in the city. References Category:Beaches of Argentina Category:Tourist attractions in Chaco ProvinceThe Obama administration has fined Wells Fargo \$100 million and placed a senior executive in charge of the bank's mortgage banking unit as the government continues its investigation into the bank's sales practices. Wells Fargo is facing a class-action lawsuit alleging that it sold millions of customers loans that were likely to fail, leading to losses on the bank's books. The civil trial, which began in the early months of this year, is being watched closely because the case could reveal details of how bad the bank's practices were and the amount of money it may owe to homeowners who have been misled. The government filed suit on Monday to force the bank to allow officials to examine the records of home loans sold since 2007. The fine, the largest against a single financial institution in the history of the Consumer Financial Protection Bureau, was recommended by an agency staff in a nonbinding report that will be debated and voted on at the bureau's spring meeting. "The average consumer cannot afford to be in the position Wells Fargo has put itself in," said Jo Ann Emerson, the bureau's director. "We will

#### **What's New in the AutoCAD?**

A new Sync Documents button in the ribbon enables you to transfer changes from one drawing to another and quickly synchronize your drawings. Save Drawings: Save the drawing history by saving a set of annotations, creating footprints for components, and adding tags. (video: 2:00 min.) Save drawings as native PDF files for exchange or conversion to other file formats. In the Select file dialog, set a custom path for drawings saved as PDF files. PDF-Based Browsing: Print, navigate and markup native PDF drawings with ease. Create a folder tree based on page numbers in your PDF drawing, right from the ribbon. PDF files can be opened in your drawing from the Export button on the ribbon. In the Open dialog box, a new Export PDF to folder menu option lets you save drawing files directly to a PDF-format folder. Speed Up Drawings: Improve drafting speed by adjusting the default settings for line and point style, color, and linetype. The new Legacy line and point style options save previous user settings for users who want to retain previous settings. Smarter Marking: Find text that contains existing drawing content quickly and easily. Add annotations in an active region on the drawing canvas or specify the text you want to mark. Toggle marks are also supported,

so you can easily toggle between current marking and previous marking. Set the color of the inserted annotation to the background color or a predefined color. Show the floating image for the inserted annotation. Insert a link to the selected text. Control marking tools with a simple, intuitive graphical interface. Mark text, link to text, or a selected rectangle, for example, by clicking and dragging a cursor, or by drawing a marker. Use the panel for customizing the annotation. Use the panel to place an annotation on a selection. Use the panel for applying a color or color value to the text or line. Use the panel for editing the text, adding a link to the text, or creating the annotation. Toggle between highlighting a text and an existing linked image for a better way to add references to drawings and documents. Adjust the position of the embedded image for drawing or annotation. Move an annotation from drawing to drawing, or

### **System Requirements:**

OS: Windows Vista or later Processor: Intel Core i5 or better Memory: 3 GB RAM or better Graphics: Intel HD 4000 or better DirectX: Version 11 Storage: 11 GB available space Recommended Requirements: OS: Windows 7 or later Memory: 4 GB RAM or better Graphics: Intel HD 5000 or better Storage: 14 GB available space Language: English, Spanish, French

Related links: